#### Sockets and Client/Server Communication

#### Jeff Chase Duke University

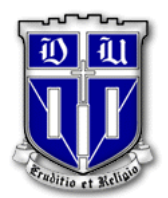

#### Services

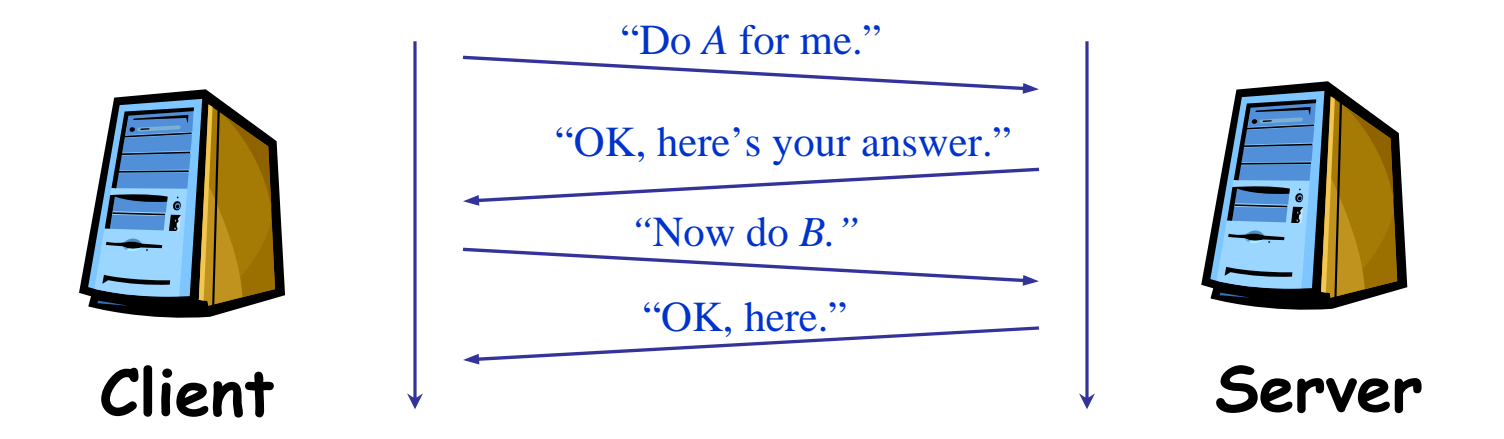

request/response paradigm ==> *client/server roles*

- Remote Procedure Call (RPC)
- object invocation, e.g., Remote Method Invocation (RMI)
- HTTP (the Web)
- device protocols (e.g., SCSI)

# An Internet Application

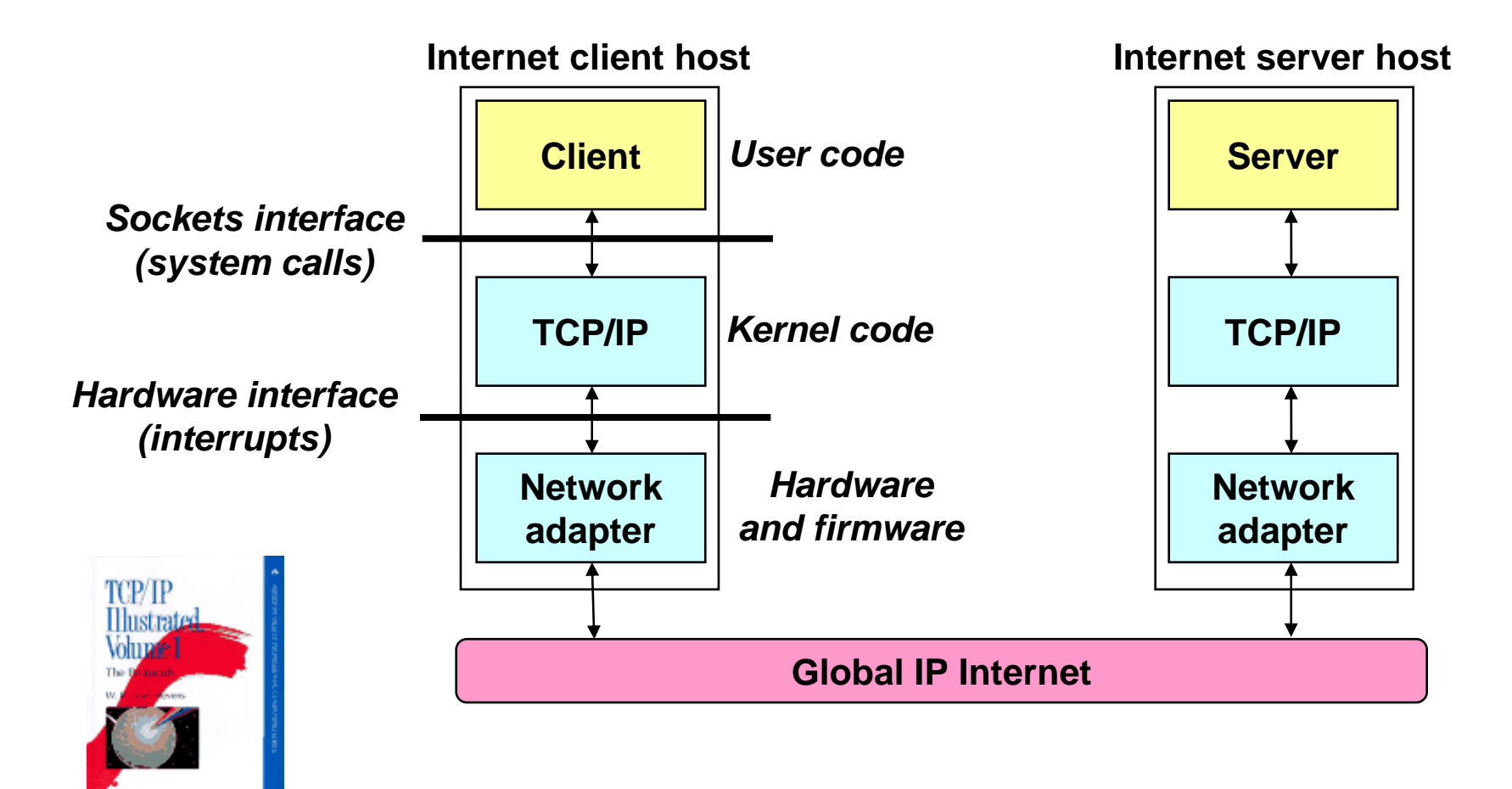

[CMU 15-213]

# Networking Basics

- Applications Layer
	- – Standard apps
		- HTTP
		- FTP
		- Telnet
	- User apps
- Transport Layer
	- TCP
	- UDP
	- – Programming Interface:
		- Sockets
- • Network Layer
	- IP
- Link Layer
	- Device drivers

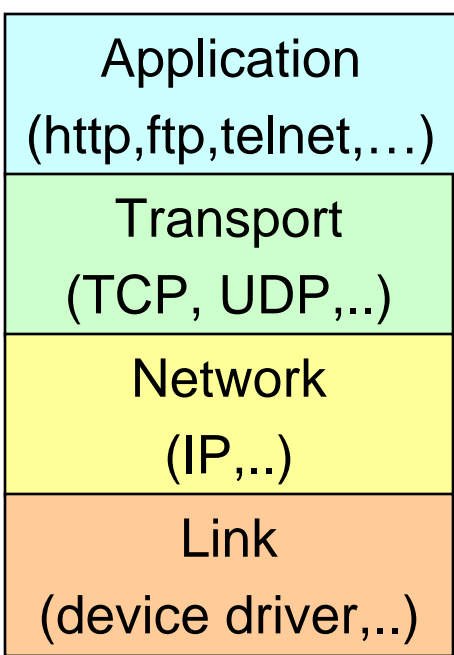

#### A Programmer's View of the Internet

- Hosts are mapped to a set of 32-bit *IP addresses*. – 128.2.203.179
- The set of IP addresses is mapped to a set of identifiers called Internet *domain names*.
	- –128.2.203.179 is mapped to www.cs.cmu.edu
- A process on one Internet host can communicate with a process on another Internet host over a *connection*.

# Internet Connections

- $\bullet$ Most clients and servers communicate by sending streams of bytes over *connections* 
	- E.g., using TCP, the Transmission Control Protocol
- A socket is an endpoint of a connection between two processes.
	- –Unix and Windows system calls, Java APIs

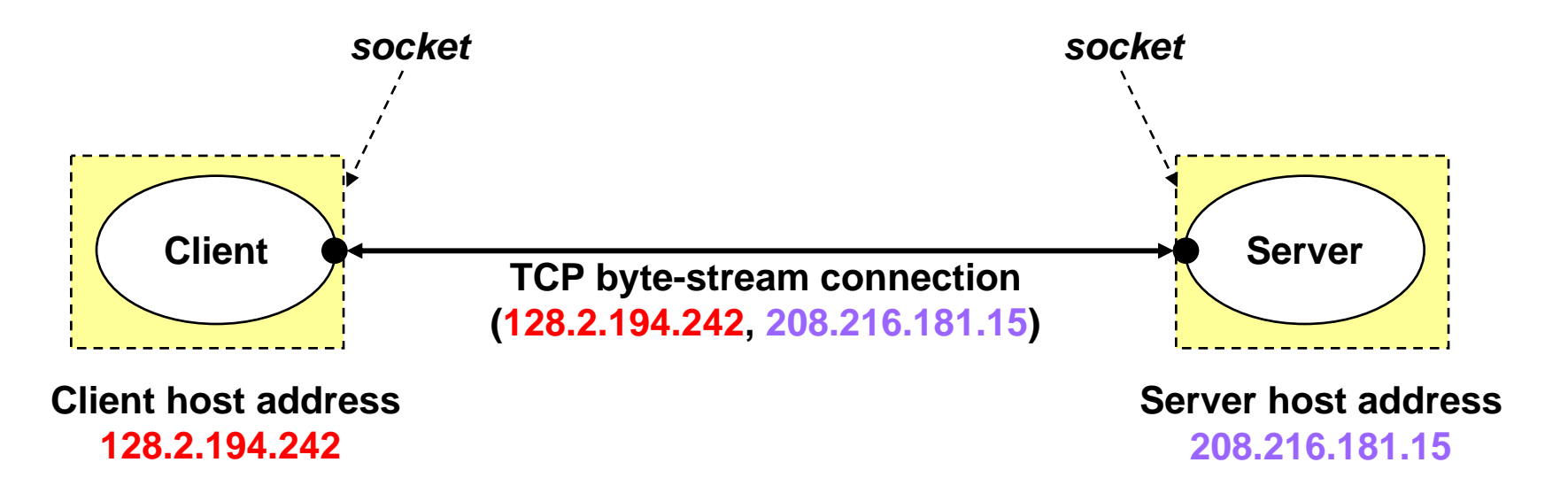

# Sockets: the rest of the story

- A host might have many open connections, possibly held<br>by different processes.
- •A *port* is a unique communication endpoint on a host,<br>named by a 16-bit integer, and associated with a process.

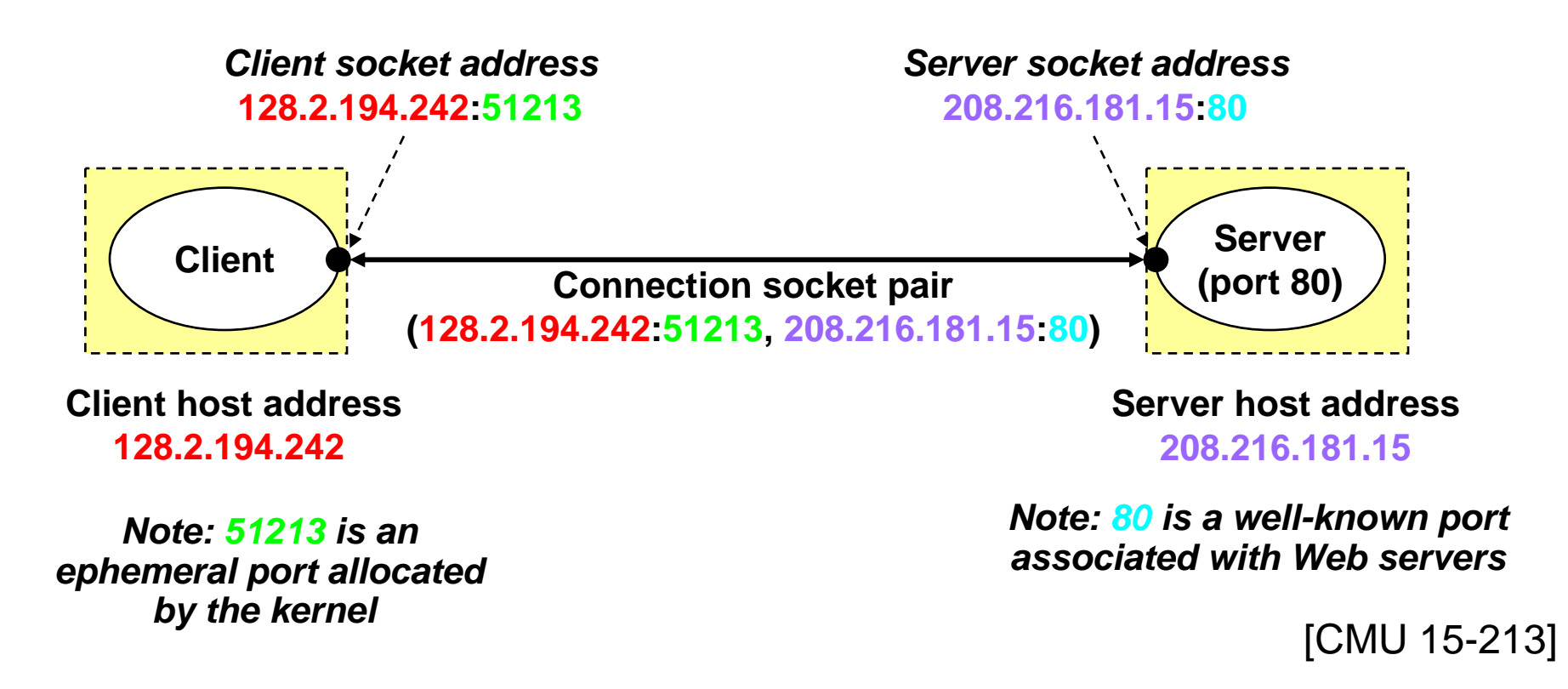

#### Using Ports to Identify Services

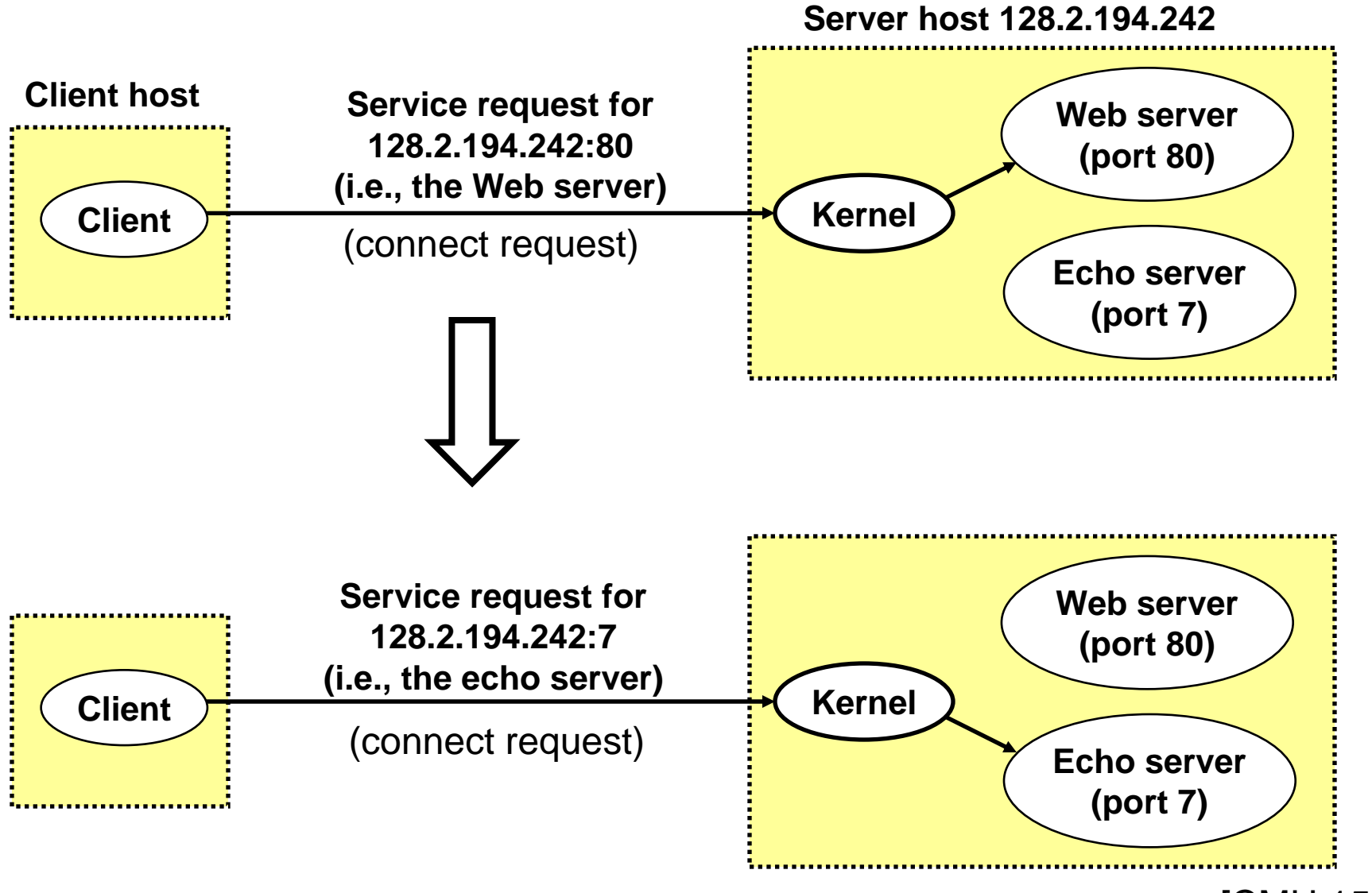

[CMU 15-213]

### More on Ports

- This port abstraction is an Internet Protocol concept.
	- –Source/dest port is named in every packet.
	- –Kernel looks at port to demultiplex incoming traffic.
- The term is commonly used to refer to a communication endpoint in other contexts.
- How do clients know what port number to connect to?
	- – We have to agree on well-known ports for common services: ICAAN again
	- Look at /etc/services
	- Ports 1023 and below are 'reserved'
- Clients need a return port, but it can be an ephemeral port assigned dynamically by the kernel.

# Berkeley Sockets

- • Networking protocols are implemented as part of the OS
	- – The networking API exported by most OS's is the socket interface
	- –Originally provided by BSD 4.1c ~1982.
- The principal abstraction is a socket
	- – Point at which an application attaches to the network
	- – Defines operations for creating connections, attaching to network, sending/receiving data, closing.

[Paul Barford]

# Datagrams and Streams

Communication over the Internet uses a selected transport-layer protocol (layer 4) built above the common IP packet protocol.

- •Point-to-point communication with a socket/port at either end.
- • UDP = User Datagram Protocol (AF\_INET/SOCK\_DGRAM)
	- Send/receive messages up to 8KB (plus)
	- Unreliable: messages may be lost or reordered
	- Connectionless: no notion or cost of 'establishing a connection'
- • TCP = Transmission Control Protocol (AF\_INET/SOCK\_STREAM)
	- Send/receive byte streams of arbitrary length (like a pipe)
	- All bytes delivered are correct and delivered in order
	- Masks transient packet loss
	- Connection setup/maintenance: other end is notified if one end closes or resets the connection, or if the connection breaks.

## Unix Sockets I

• Creating a socket

int socket(int domain, int type, int protocol)

- domain = AF\_INET, AF\_UNIX
- type = SOCK\_STREAM, SOCK\_DGRAM

What is this integer that is returned?

#### Unix File Descriptors Illustrated

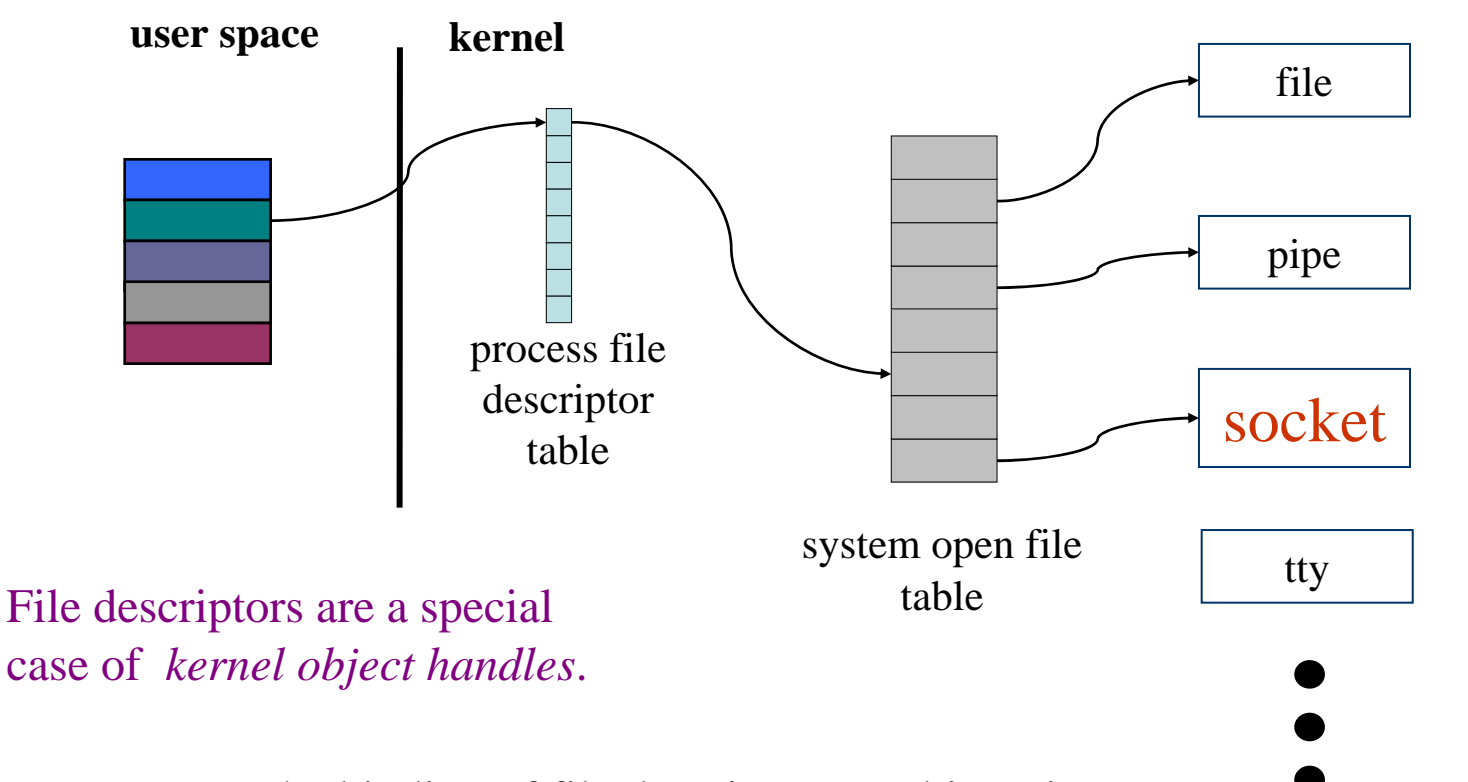

The binding of file descriptors to objects is specific to each process, like the virtual translations in the virtual address space.

Disclaimer: this drawing is oversimplified.

# Sending/Receiving

- Use read/write system calls and variants to transmit/receive byte-stream data.
	- –"Just like files"!
	- Close works too
- Alternative syscalls for sending/receiving messages
- •Variants of:

int send(int socket, char \*msg, int mlen, int flags) int recv(int socket, char \*buf, int blen, int flags)

# Listening for a Connection

• A server (program) runs on a specific computer and has a socket that is bound to a specific port. The server waits and listens to the socket for a client to make a connection request.

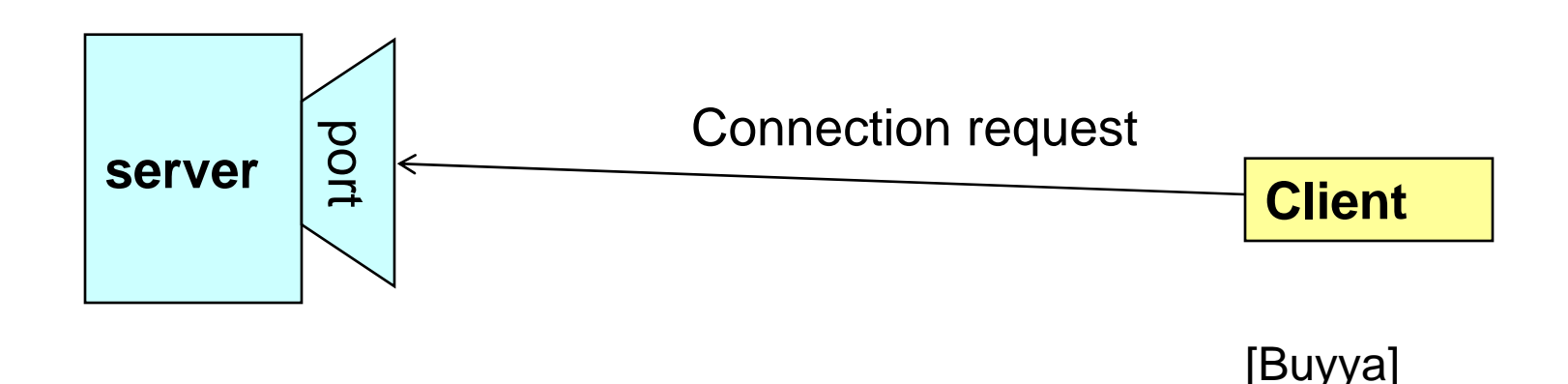

# Making a Connection

- If everything goes well, the server accepts the connection.
- Upon acceptance, the server gets a new socket bound to a different port.
	- It needs a new socket (consequently a different port number) so that it can continue to listen to the original socket for connection requests while serving the connected client.

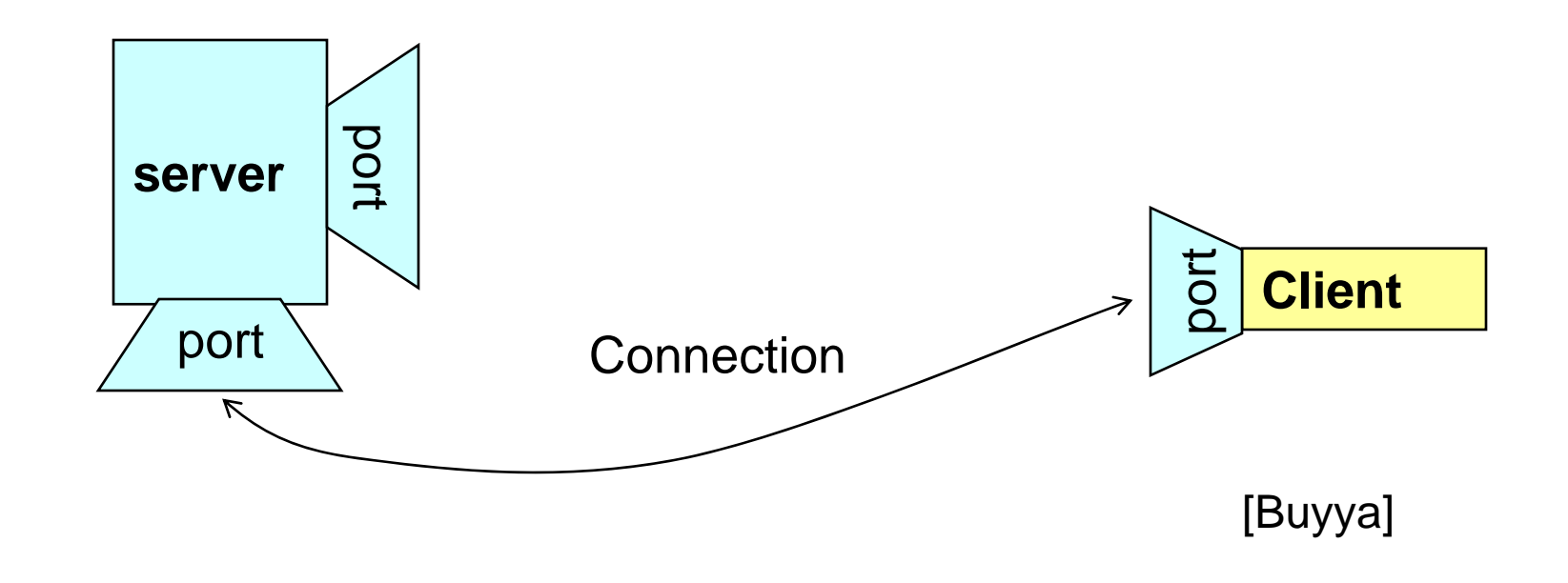

#### Server-Side Sockets

• Bind socket to IP address/port

int bind(int socket, struct sockaddr \*addr, int addr\_len)

- Mark the socket as accepting connections int listen(int socket, int backlog)
- "Passive open" accepts connection int accept(int socket, struct sockaddr \*addr, int addr\_len) (returns a new socket to talk to the client)

### Client Socket

• Active Open (on client) int connect(int socket, struct sockaddr \*addr, int addr\_len)

# Connection-oriented example Server (TCP)

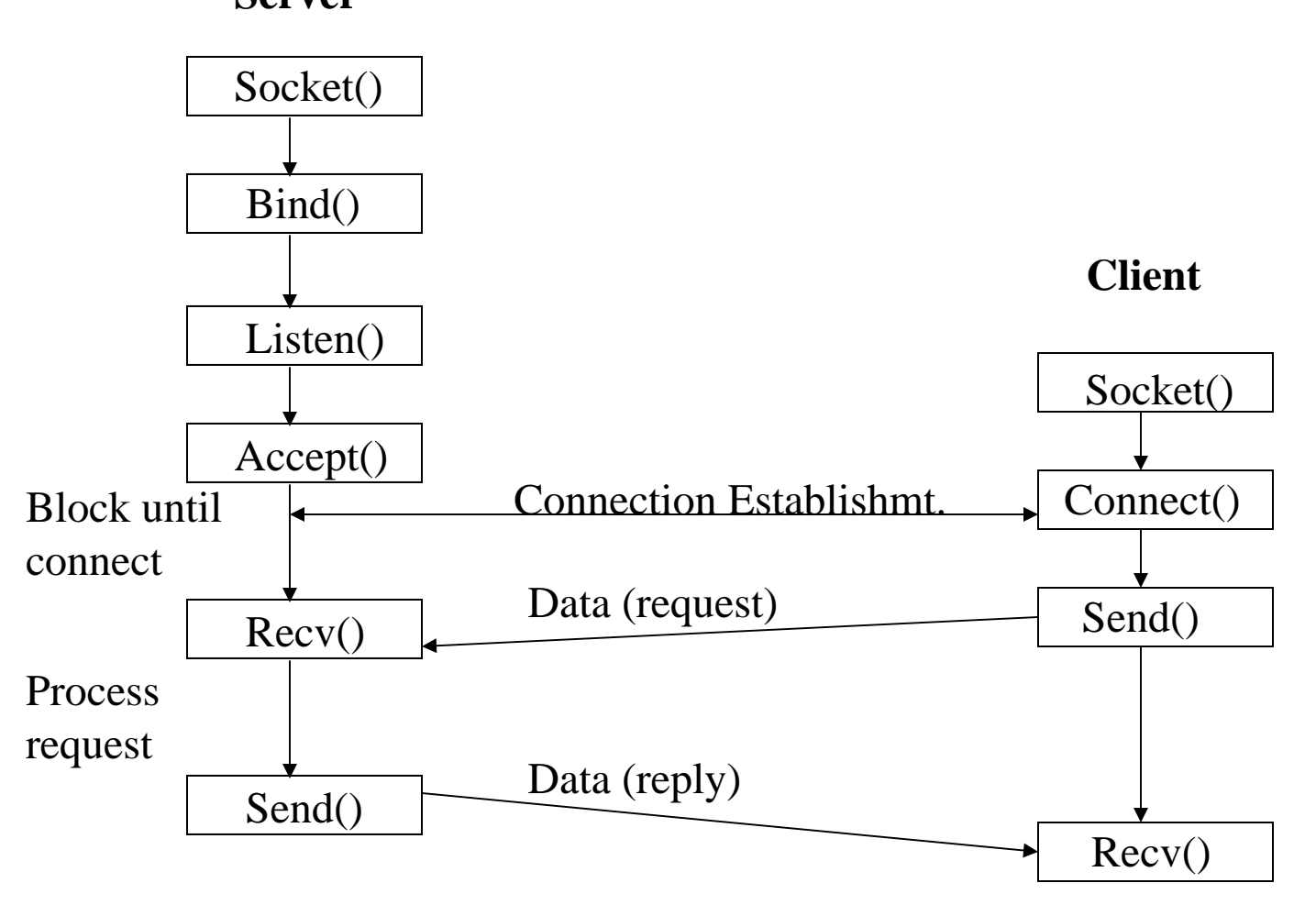

[Paul Barford]

# Connectionless example (UDP) **Server**

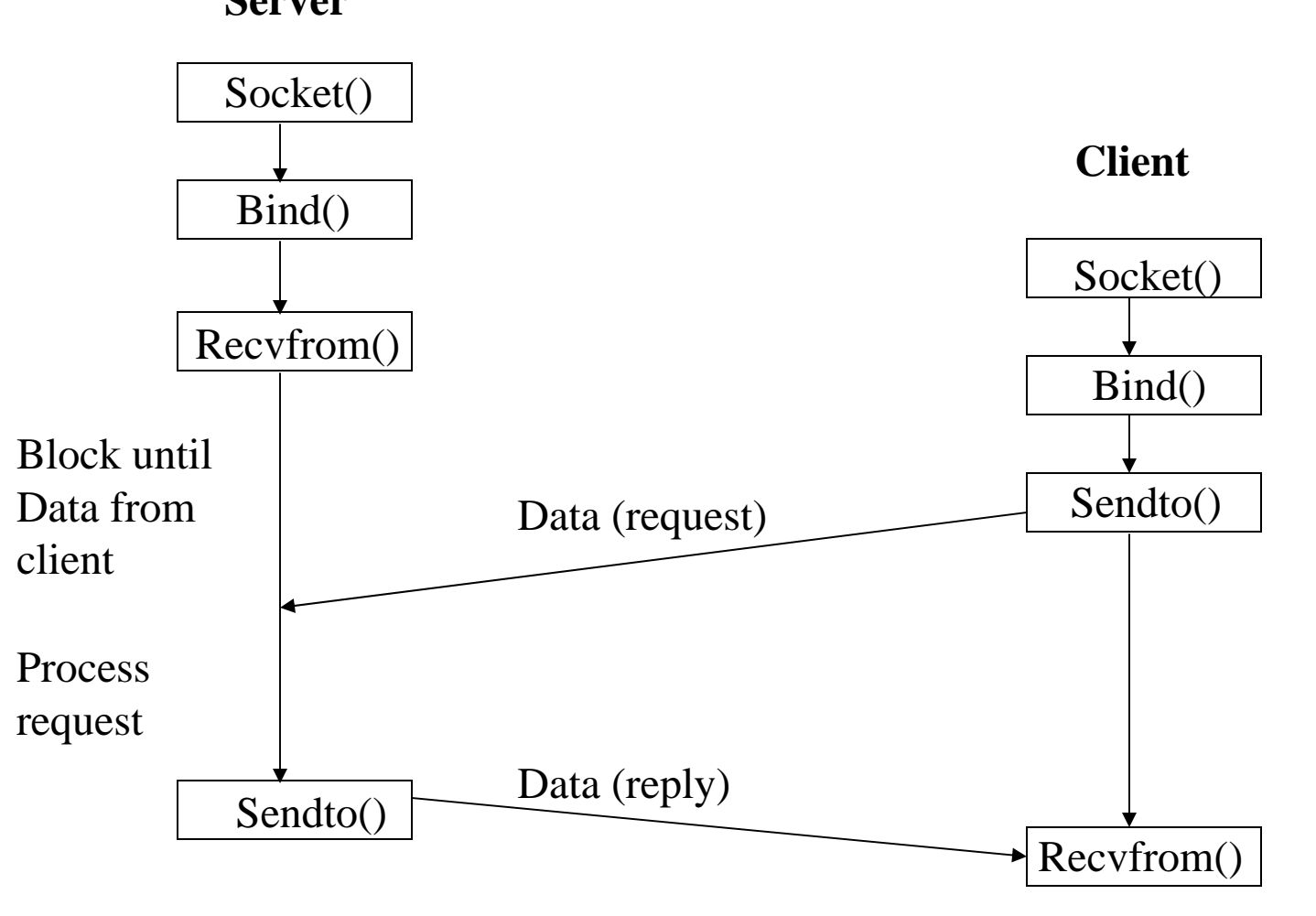

[Paul Barford]

## Socket call

- Means by which an application attached to the network
- int socket(int family, int type, int protocol)
- *Family*: address family (protocol family)
	- –AF\_UNIX, AF\_INET, AF\_NS, AF\_IMPLINK
- *Type*: semantics of communication
	- –SOCK\_STREAM, SOCK\_DGRAM, SOCK\_RAW
	- –Not all combinations of family and type are valid
- Protocol: Usually set to 0 but can be set to specific value.
	- –Family and type usually imply the protocol
- •Return value is a *handle* for new socket

# Bind call

- Binds a newly created socket to the specified address
- •Int bind(int socket, struct sockaddr \*address, int addr\_len)
- *Socket*: newly created socket handle
- Address: data structure of address of *local* system
	- –IP address and port number (demux keys)
	- – Same operation for both connection-oriented and connectionless servers
		- Can use well known port or unique port

## Listen call

- Used by connection-oriented servers to indicate an application is willing to receive connections
- •Int(int socket, int backlog)
- Socket: handle of newly creates socket
- Backlog: number of connection requests that can be queued by the system while waiting for server to execute accept call.

# Accept call

- After executing *listen,* the accept call carries out a passive open (server prepared to accept connects).
- Int accept(int socket, struct sockaddr \*address, int addr\_len)
- It blocks until a remote client carries out a connection request.
- When it does return, it returns with a new socket that corresponds with new connection and the address contains the clients address

### Connect call

- Client executes an *active open* of a connection
- $\bullet$ Int connect(int socket, struct sockaddr \*address, int addr\_len)
- Call does not return until the three-way handshake (TCP) is complete
- Address field contains remote system's address
- Client OS usually selects random, unused port

# Send(to), Recv(from)

- After connection has been made, application uses send/recv to data
- • Int send(int socket, char \*message, int msg\_len, int flags)
	- –Send specified message using specified socket
- Int recv(int scoket, char \*buffer, int buf\_len, int flags)
	- –Receive message from specified socket into specified buffer

# Implementing a Server (Java)

1. Open the Server Socket:

ServerSocket server;

DataOutputStream os;

DataInputStream is;

server = new ServerSocket( PORT );

2. Wait for the Client Request:

Socket client = server.accept();

#### 3. Create I/O streams for communicating to the client

is = new DataInputStream( client.getInputStream() );

os = new DataOutputStream( client.getOutputStream() );

#### 4. Perform communication with client

Receive from client: String line = is.readLine();

Send to client: os.writeBytes("Hello\n");

5. Close sockets: client.close();

### Implementing a Client (Java)

1. Create a Socket Object:

client = new Socket( server, port\_id );

- 2. Create I/O streams for communicating with the server.
	- is = new DataInputStream(client.getInputStream() );
	- os = new DataOutputStream( client.getOutputStream() );

#### 3. Perform I/O or communication with the server:

– Receive data from the server:

String line = is.readLine();

– Send data to the server:

os.writeBytes("Hello\n");

4. Close the socket when done:

client.close();

# A simple server (simplified code)

```
// SimpleServer.java: a simple server program
import java.net.*;
import java.io.*;
public class SimpleServer {
  public static void main(String args[]) throws IOException
{
    // Register service on port 1234
    ServerSocket s = new ServerSocket(1234);
    Socket s1=s.accept(); // Wait and accept a connection
    // Get a communication stream associated with the socket
    OutputStream s1out = s1.getOutputStream();
    DataOutputStream dos = new DataOutputStream (s1out);
    // Send a string!
    dos.writeUTF("Hi there");
    // Close the connection, but not the server socket
    dos.close();
    s1out.close();
    s1.close();
  }
}
```
# A simple client (simplified code)

```
// SimpleClient.java: a simple client program
import java.net.*;
import java.io.*;
public class SimpleClient {
  public static void main(String args[]) throws IOException
{
    // Open your connection to a server, at port 1234
    Socket s1 = new Socket("mundroo.cs.mu.oz.au",1234);
    // Get an input file handle from the socket and read the input
    InputStream s1In = s1.getInputStream();
    DataInputStream dis = new DataInputStream(s1In);
    String st = new String (dis.readUTF());
    System.out.println(st);
    // When done, just close the connection and exit
    dis.close();
    s1In.close();
    s1.close();
  }
}
```
# **ServerSocket** & Exceptions

- $\bullet$  public **ServerSocket**(int port) throws IOException
	- Creates a server socket on a specified port.
	- A port of 0 creates a socket on any free port. You can use **getLocalPort**() to identify the (assigned) port on which this socket is listening.
	- The maximum queue length for incoming connection indications (a request to connect) is set to 50. If a connection indication arrives when the queue is full, the connection is refused.
- $\bullet$  Throws:
	- $\overline{\rm\,ICException}$  if an I/O error occurs when opening the socket.
	- <u>SecurityException</u> if a security manager exists and its<br>checkListen method doesn't allow the operation.

# How does the Web work?

• The canonical example in your Web browser

Click here

• "here" is a Uniform Resource Locator (URL)

http://www-cse.ucsd.edu

• It names the location of an object (document) on a server.

[Geoff Voelker]

#### In Action…

**http://www-cse.ucsd.edu**

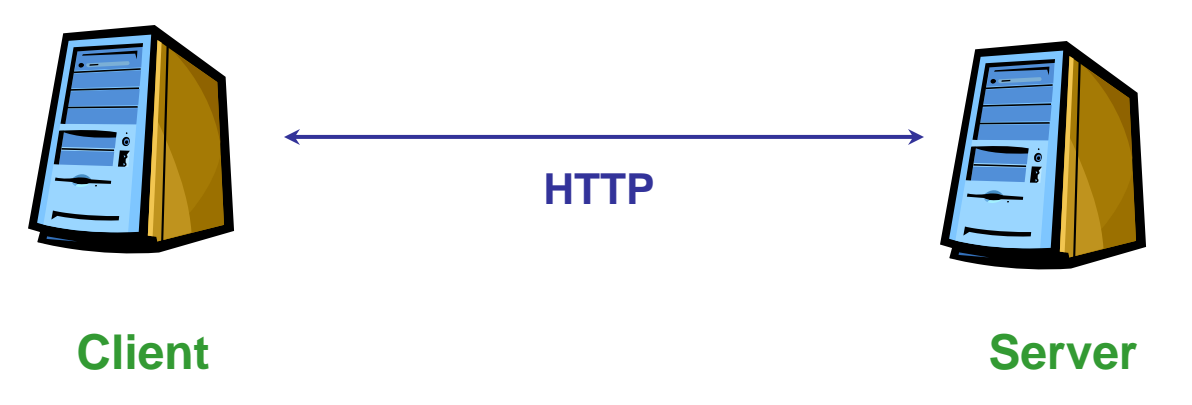

- – Client uses DNS to resolves name of server (wwwcse.ucsd.edu)
- Establishes an HTTP connection with the server over TCP/IP
- –Sends the server the name of the object (null)
- –Server returns the object

[Voelker]

# HTTP in a Nutshell

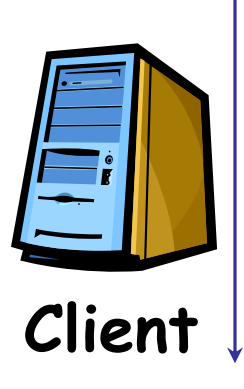

GET /path/to/file/index.html HTTP/1.0

Content-type: MIME/html, Content-Length: 5000,...

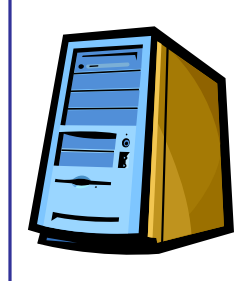

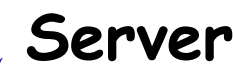

HTTP supports request/response message exchanges of arbitrary length.

Small number of request types: basically GET and POST, with supplements.

object name, + content for POST

optional *query string*

optional *request headers*

Responses are self-typed objects (*documents*) with attributes and tags.

optional *cookies* optional *response headers*

# The Dynamic Web

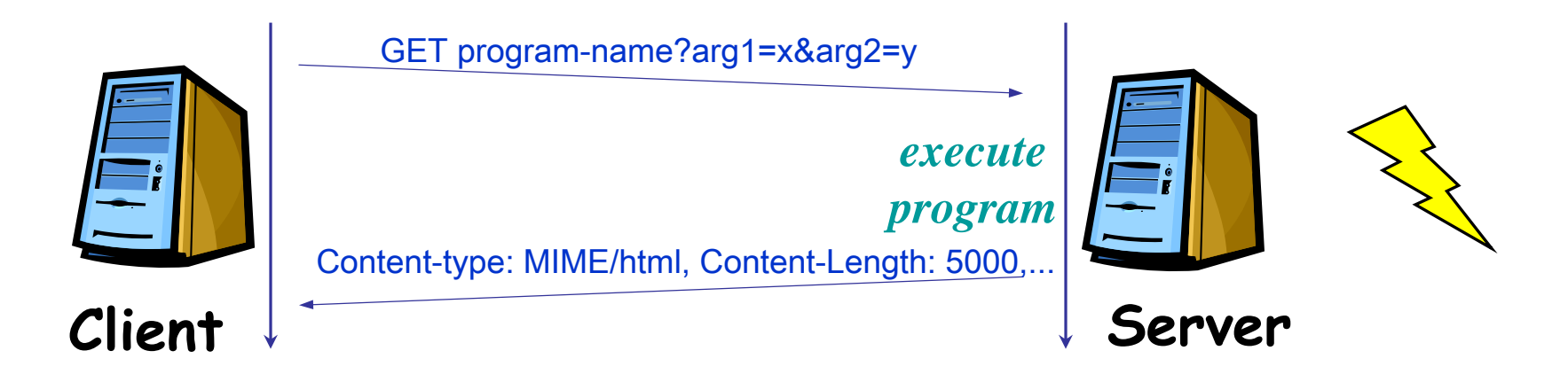

HTTP began as a souped-up FTP that supports hypertext URLs.

Service builders rapidly began using it for dynamically-generated content.

Web servers morphed into *Web Application Servers*.

- Common Gateway Interface (CGI)
- Java Servlets and JavaServer Pages (JSP)
- Microsoft Active Server Pages (ASP)
- "Web Services"

#### Web Servers

- • Clients and servers communicate using the HyperText Transfer Protocol (HTTP)
	- Client and server establish TCP connection
	- –Client requests content
	- – Server responds with requested content
	- Client and server close connection (usually)
- E.g., HTTP/1.1
	- –IETF RFC 2616, June, 1999.

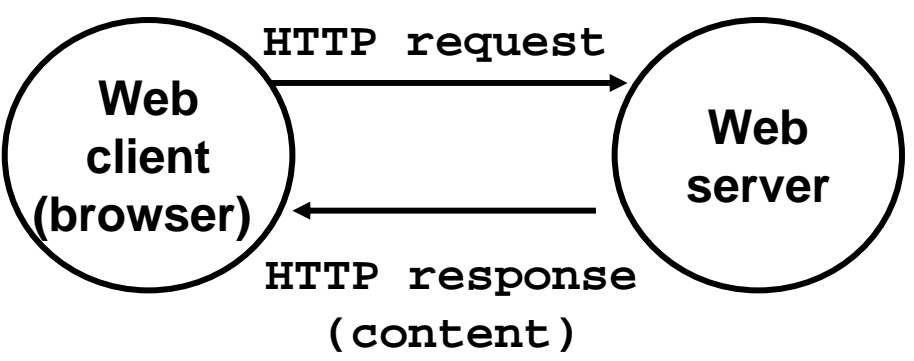

[CMU 15-213]

# Web Content

- Web servers return *content* to clients
	- –- *content:* a sequence of bytes with an associated MIME (Multipurpose Internet Mail Extensions) type
- Example MIME types
	- text/html HTML document
	- text/plain Unformatted text
	- application/postscript Postcript document
	- image/gif Binary image encoded in GIF format
	- image/jpeg

Binary image in JPEG format

[CMU 15-213]

# Static and Dynamic Content

- The content returned in HTTP responses can be either static or dynamic.
	- – Static content: content stored in files and retrieved in response to an HTTP request
		- Examples: HTML files, images, audio clips.
	- – Dynamic content: content produced on-the-fly in response to an HTTP request
		- Example: content produced by a program executed by the server on behalf of the client.
- Bottom line: All Web content is associated with a file that is managed by the server.

#### URLs

- • Each file managed by a server has a unique name called a URL (Universal Resource Locator)
- URLs for static content:
	- http://www.cs.cmu.edu:80/index.html
	- http://www.cs.cmu.edu/index.html
	- http://www.cs.cmu.edu
		- $\cdot$  Identifies a file called <code>index.html</code> , managed by a Web server at www.cs.cmu.edu that is listening on port 80.
- • URLs for dynamic content:
	- http://www.cs.cmu.edu:8000/cgi-bin/adder?15000&213
		- Identifies an executable file called adder, managed by a Web server at www.cs.cmu.edu that is listening on port 8000, that should be called with two argument strings: <sup>15000</sup> and 213.

#### How Clients and Servers Use URLs

- •Example URL: http://www.aol.com:80/index.html
- •Clients use *prefix* (http://www.aol.com:80) to infer:
	- –What kind of server to contact (Web server)
	- –Where the server is (www.aol.com)
	- –What port it is listening on (80)
- Servers use *suffix* (/index.html) to:
	- – Determine if request is for static or dynamic content.
		- No hard and fast rules for this.
		- Convention: executables reside in cgi-bin directory
	- – Find file on file system.
		- Initial " /" in suffix denotes home directory for requested content.
		- $\cdot$  Minimal suffix is "/", which all servers expand to some default home page (e.g., index.html).

# Anatomy of an HTTP Transaction

**unix>** *telnet www.aol.com 80***Connected to aol.com.Escape character is '^]'. GET / HTTP/1.1** *Client: request line* **host: www.aol.com**

**HTTP/1.0 200 OK** *Server: response line* **MIME-Version: 1.0** *Server: followed by five response headers* **Date: Mon, 08 Jan 2001 04:59:42 GMT Server: NaviServer/2.0 AOLserver/2.3.3 Content-Type: text/html** *Server: expect HTML in the response body* **Content-Length: 42092** *Server: expect 42,092 bytes in the resp body*

**Connection closed by foreign host.** *Server: closes connection* **unix>** *Client: closes connection and terminates*

 *Client: open connection to server* **Trying 205.188.146.23...** *Telnet prints 3 lines to the terminal*

 *Client: required HTTP/1.1 HOST header Client: empty line terminates headers***.** *Server: empty line ("\r\n") terminates hdrs* **<html>** *Server: first HTML line in response body* **...** *Server: 766 lines of HTML not shown.* **</html>** *Server: last HTML line in response body*

[CMU 15-213]

## HTTP Requests

- HTTP request is a *request line*, followed by zero or more request headers
- Request line: <method> <uri> <version>
	- $-$  <code><version></code> is <code>HTTP</code> version of request (<code>HTTP/1.0</code> or HTTP/1.1 $\big)$
	- $\,<$ u $\rm{r}$ is typically URL for proxies, URL suffix for servers.
		- A URL is a type of URI (Uniform Resource Identifier)
		- See http://www.ietf.org/rfc/rfc2396.txt
	- <method> is either GET, POST, OPTIONS, HEAD, PUT, DELETE, or TRACE.

# HTTP Responses

- •HTTP response is a *response line* followed by zero or more *response*<br>headers.
- •Response line:

•

- <version> <status code> <status msg>
	- –<version> is HTTP version of the response.
	- <status code> is numeric status.
	- – <status msg> is corresponding English text.
		- 200 OK Request was handled without error
		- 403 Forbidden Server lacks permission to access file
		- 404 Not found Server couldn't find the file.
- • Response headers: <header name>: <header data>
	- –Provide additional information about response
	- Content-Type: MIME type of content in response body.
	- Content-Length: Length of content in response body.

#### HTTP Server

- HTTP Server
	- –Creates a socket (socket)
	- Binds to an address
	- –- *Listen*s to setup accept backlog
	- –Can call *accept* to block waiting for connections
	- –(Can call select to check for data on multiple socks)
- Handle request
	- – GET /index.html HTTP/1.0\n <optional body, multiple lines>\n  $\n\lambda$ n

#### Inside your server

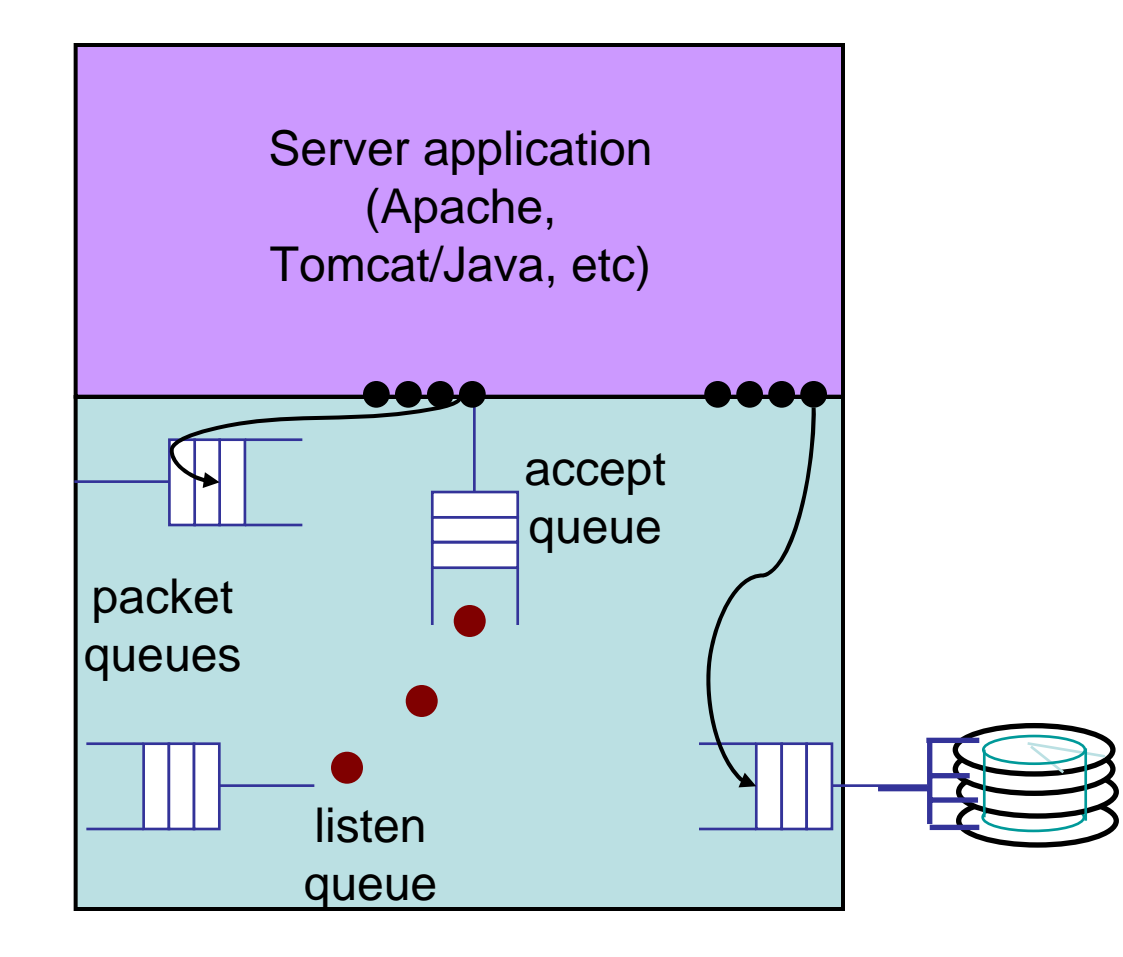

Measures offered loadresponse time throughput utilization

## Web Server Processing Steps

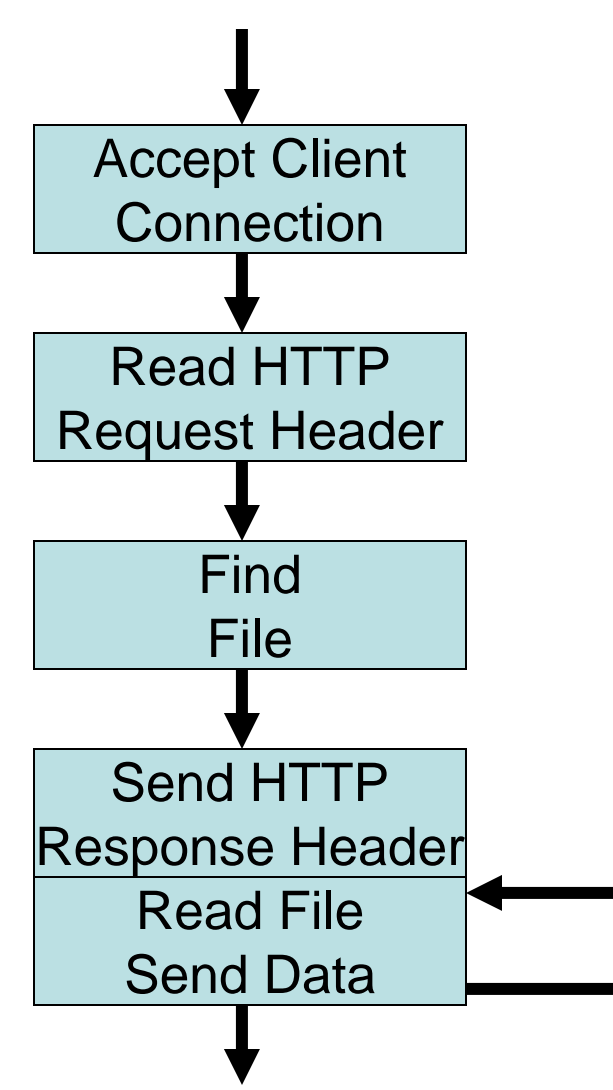